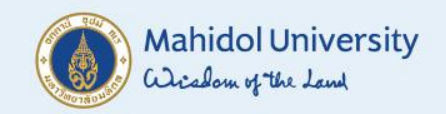

## **การสร้างใบจองงบประมาณใหม่ โดยอ้างอิงใบจองงบประมาณปีก่อน เพื่อให้รายงานแสดงข้อมูลถูกต้อง**

**งานบริหารงบประมาณ กองคลัง 08/01/2564**

## **การเปลี่ยนแปลงระบบ FM**

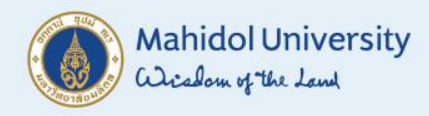

### **ก่อน แก้ไขระบบ FM หลัง แก้ไขระบบ FM**

ใบจองงบประมาณปีก่อนที่ยกยอด ไปเบิกจ่ ายในปีใหม่ ห ากมีการ ยกเลิกและสร้างใบจองงบประมาณ ใหม่ในปีปัจจุบัน รายงานจะแสดง ข้อมูลรายจ่ายเป็นปีปัจจุบัน ทำให้ รายงานไม่ถูกต้อง

ใบจองงบประมาณปีก่อนที่ยกยอด ไปเบิกจ่ายในปีใหม่ หากมีการ ยกเลิกและสร้างใบจองงบประมาณ ใหม่ในปีปัจจุบัน **ให้อ้างอิงเลขที่ใบ จองงบประมาณเดิมที่ยกเลิก ในใบจองงบประมาณใหม่** รายงาน จะแสดงข้อมูลรายจ่ายเป็นปีก่อน รายงานจะถูกต้อง

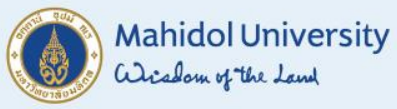

# **การอ้างอิงใบจองงบประมาณปีก่อน**

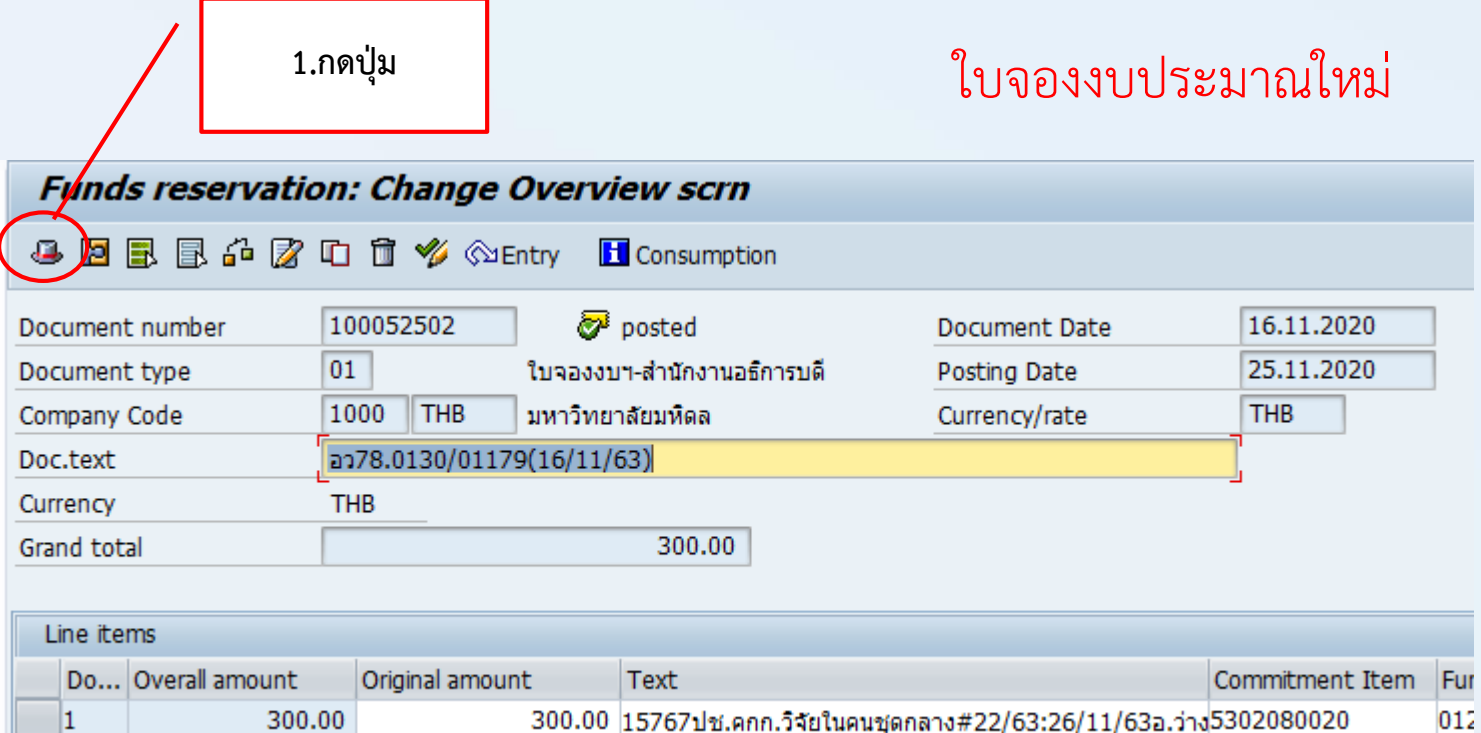

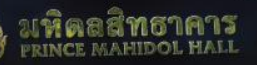

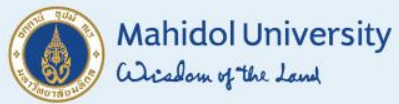

### **การอ้างอิงใบจองงบประมาณปีก่อน**

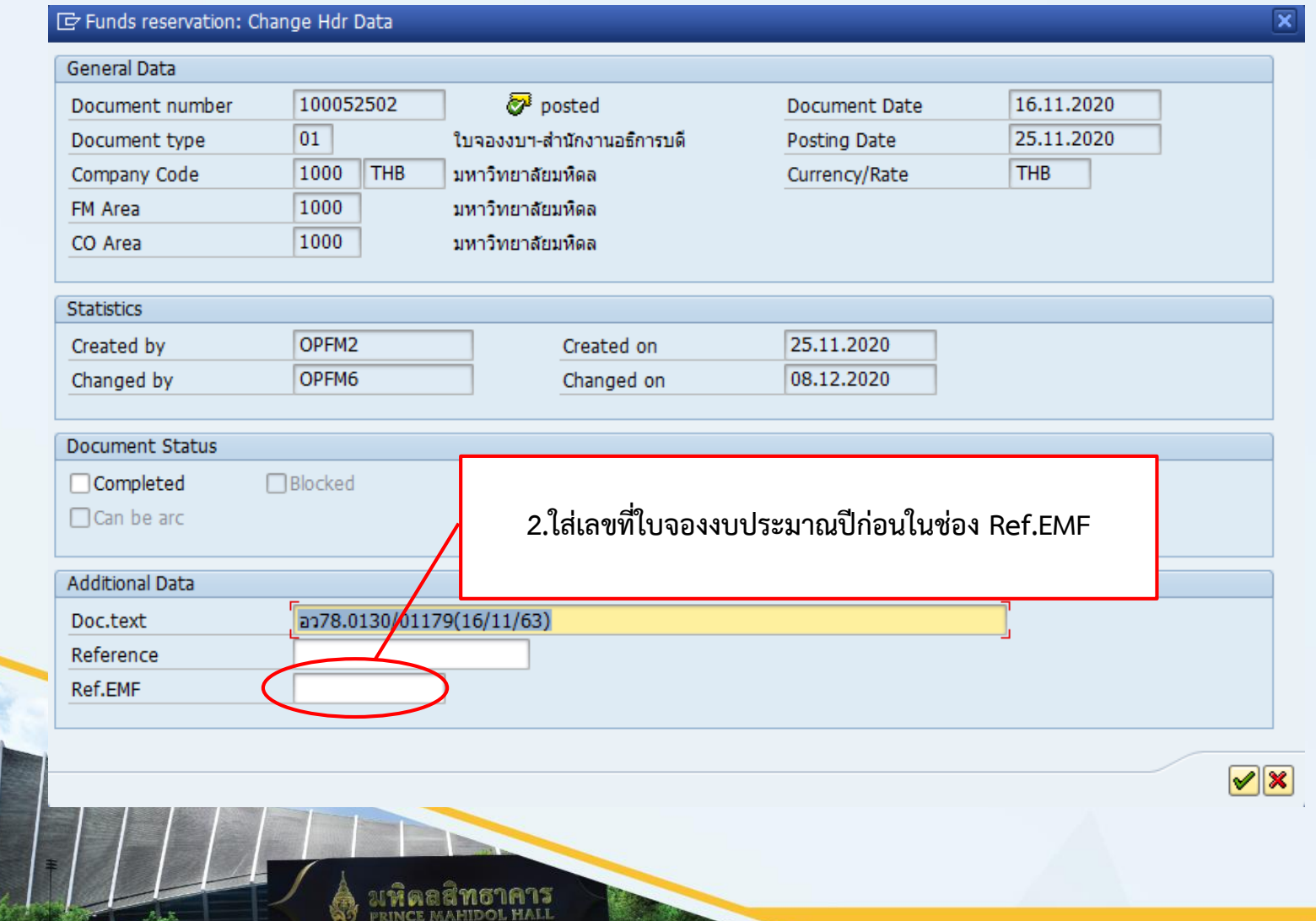